## **MUNICIPIO DE GALVAO**

Comparativo da Despesa Autorizada Com a Paga - Anexo TC 08

Entidade : MUNICIPIO DE GALVAO

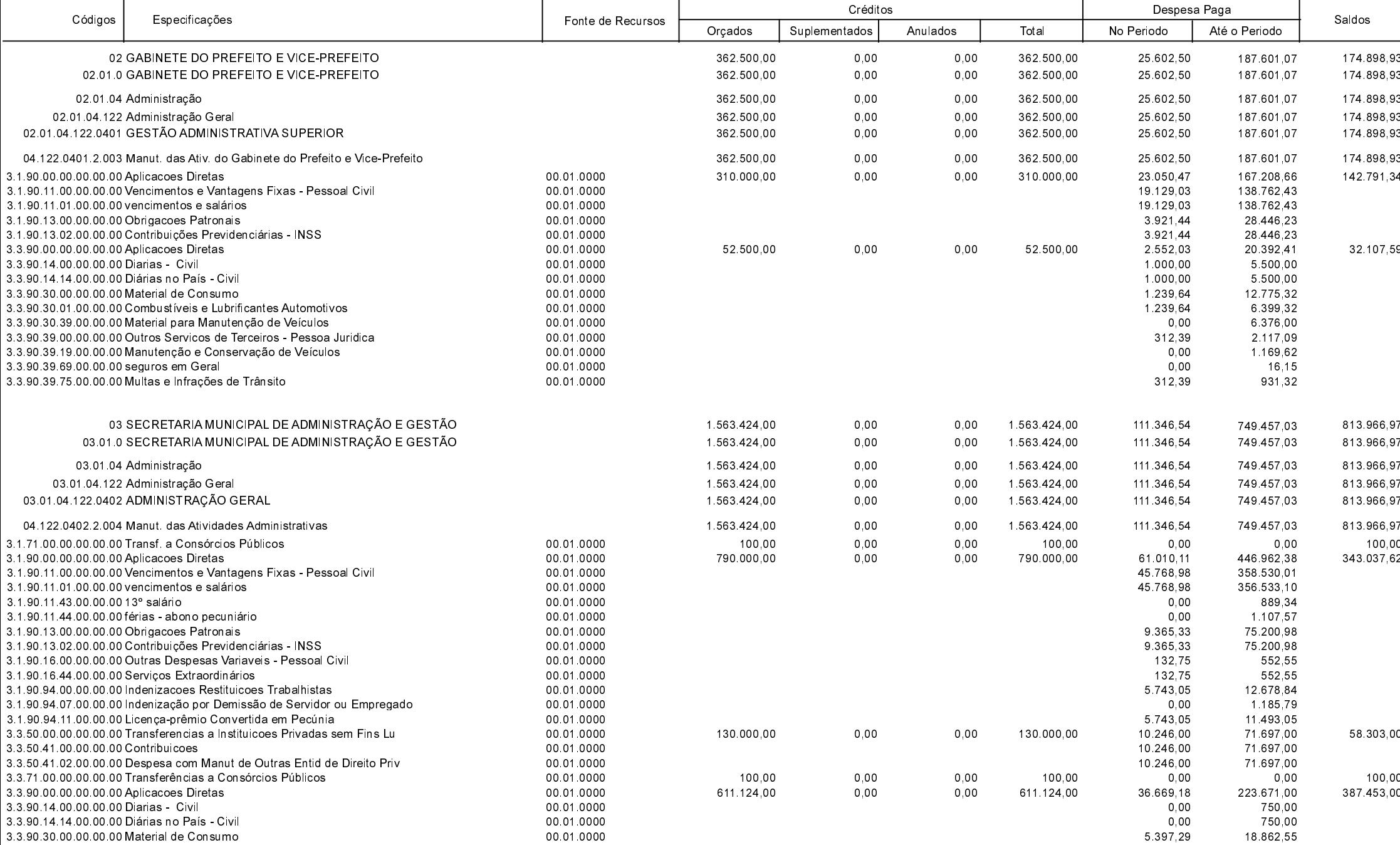

**Betha Sistemas** Exercício de 2019

Período: Julho

Página 1 de 17

# **MUNICIPIO DE GALVAO**

Comparativo da Despesa Autorizada Com a Paga - Anexo TC 08

Entidade : MUNICIPIO DE GALVAO

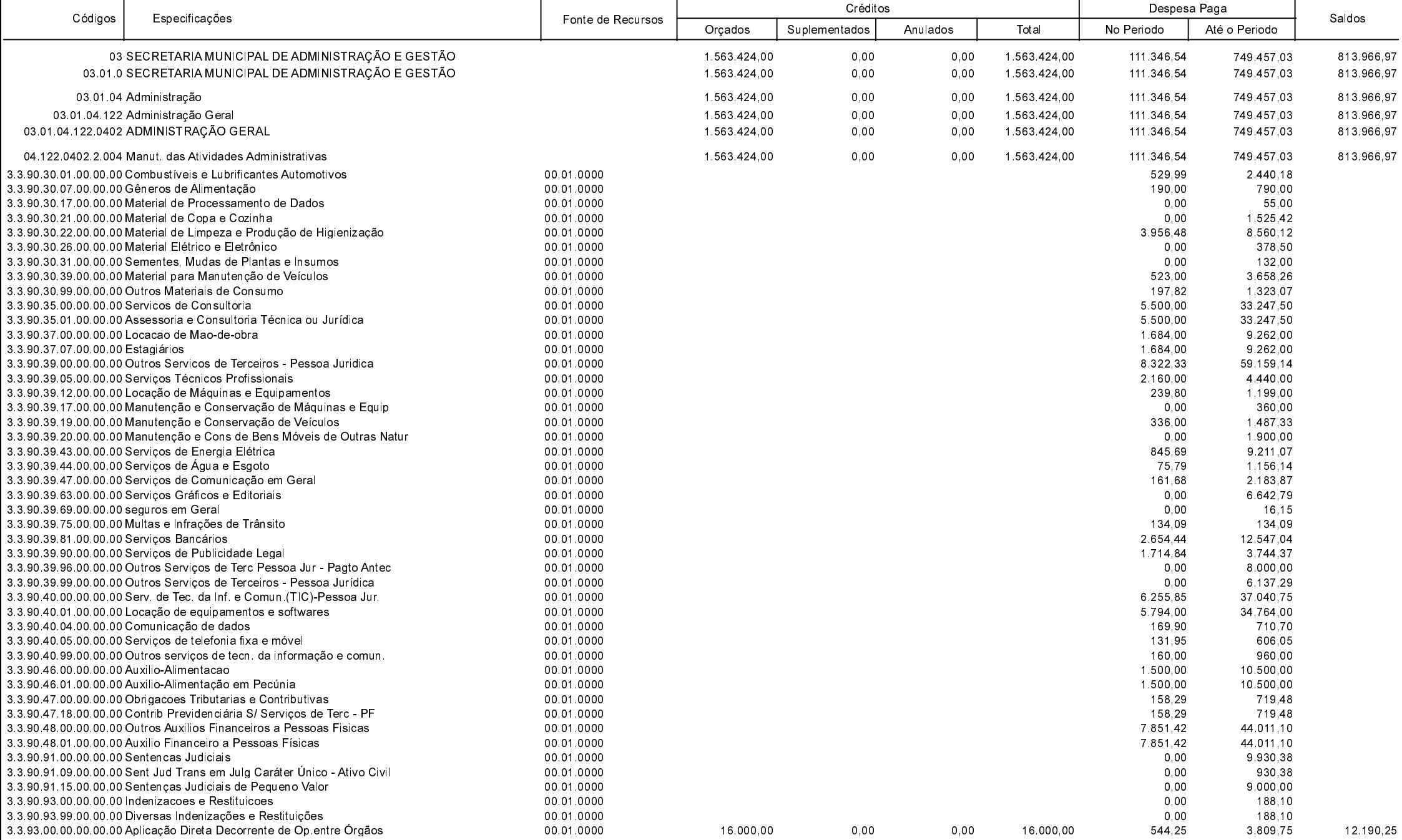

**Betha Sistemas** Exercício de 2019

Período: Julho

Página 2 de 17

# **MUNICIPIO DE GALVAO**

Comparativo da Despesa Autorizada Com a Paga - Anexo TC 08

Entidade : MUNICIPIO DE GALVAO

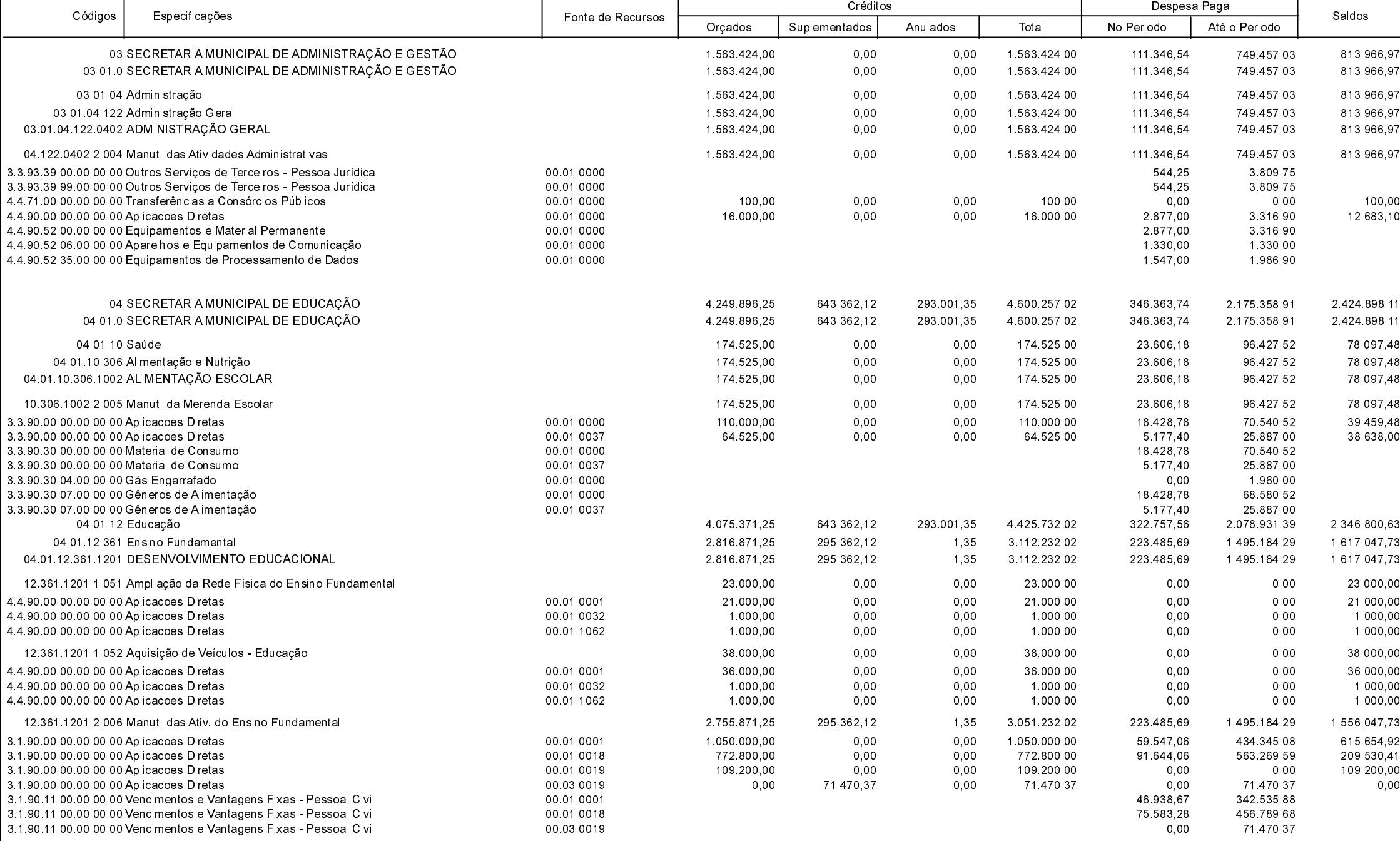

Betha Sistemas Exercício de 2019

Período: Julho

Página 3 de 17

# **MUNICIPIO DE GALVAO**

Comparativo da Despesa Autorizada Com a Paga - Anexo TC 08

Entidade : MUNICIPIO DE GALVAO

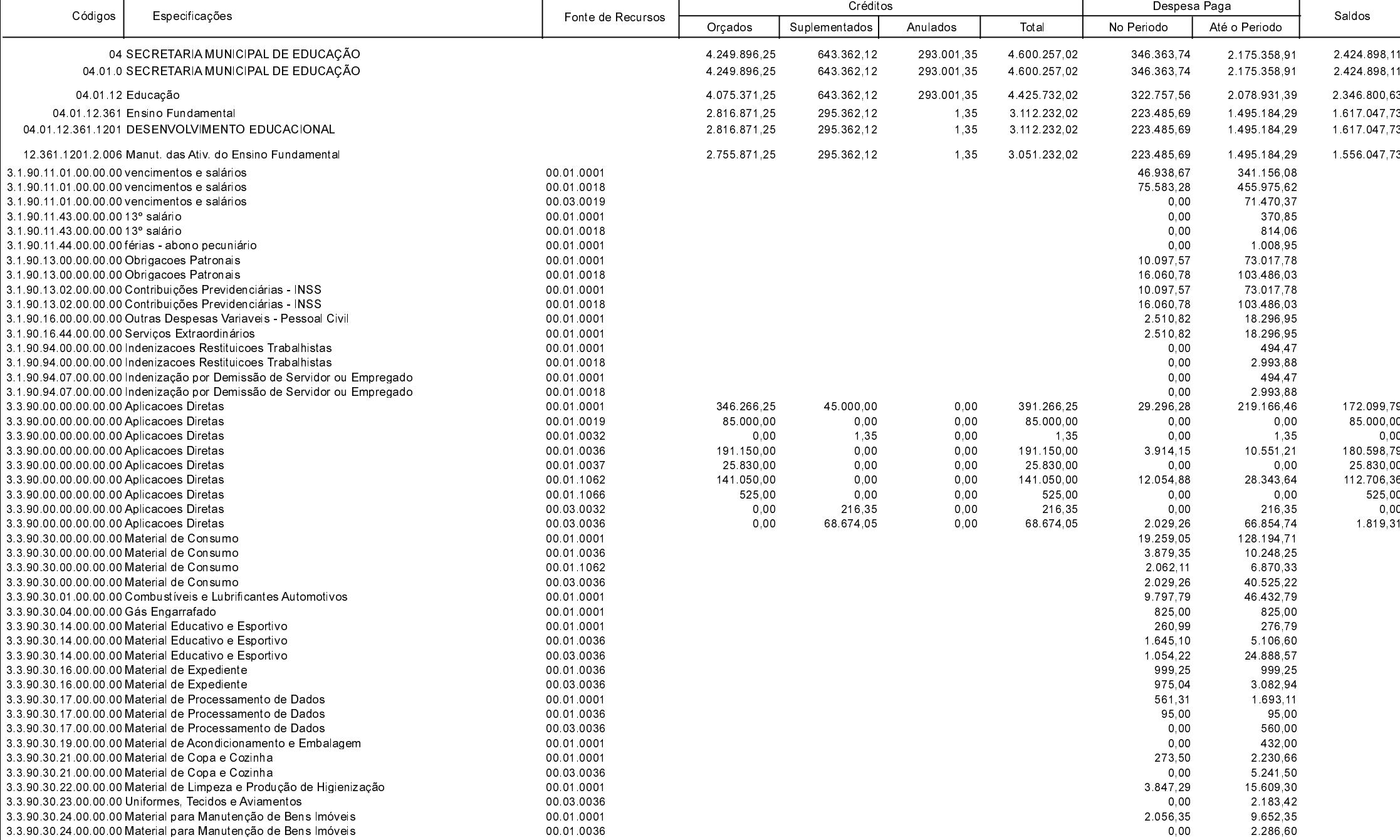

**Betha Sistemas** Exercício de 2019

Período: Julho

Página 4 de 17

#### **MUNICIPIO DE GALVAO**

Comparativo da Despesa Autorizada Com a Paga - Anexo TC 08

Entidade : MUNICIPIO DE GALVAO

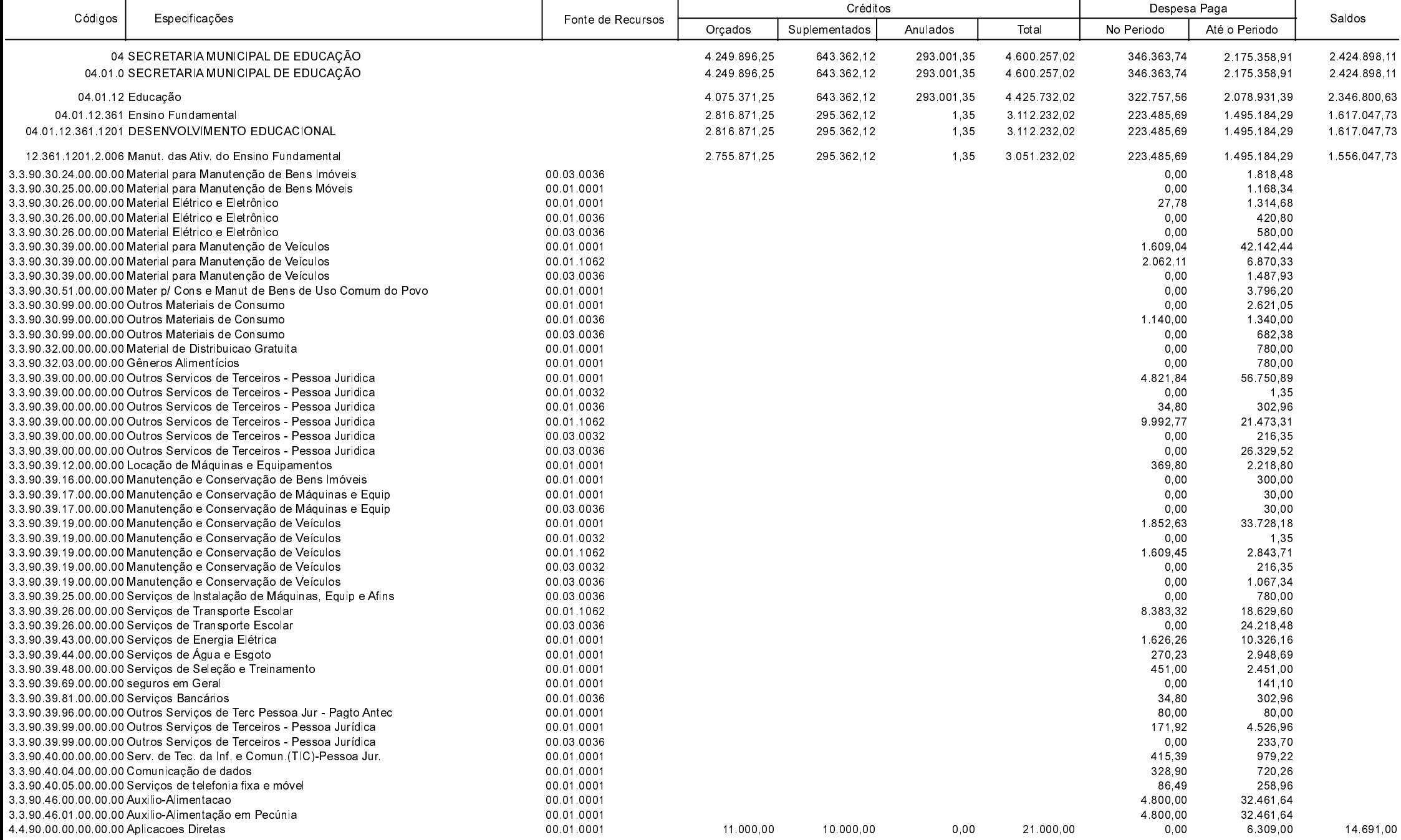

Betha Sistemas Exercício de 2019

Período: Julho

Página 5 de 17

## **MUNICIPIO DE GALVAO**

Comparativo da Despesa Autorizada Com a Paga - Anexo TC 08

Entidade : MUNICIPIO DE GALVAO

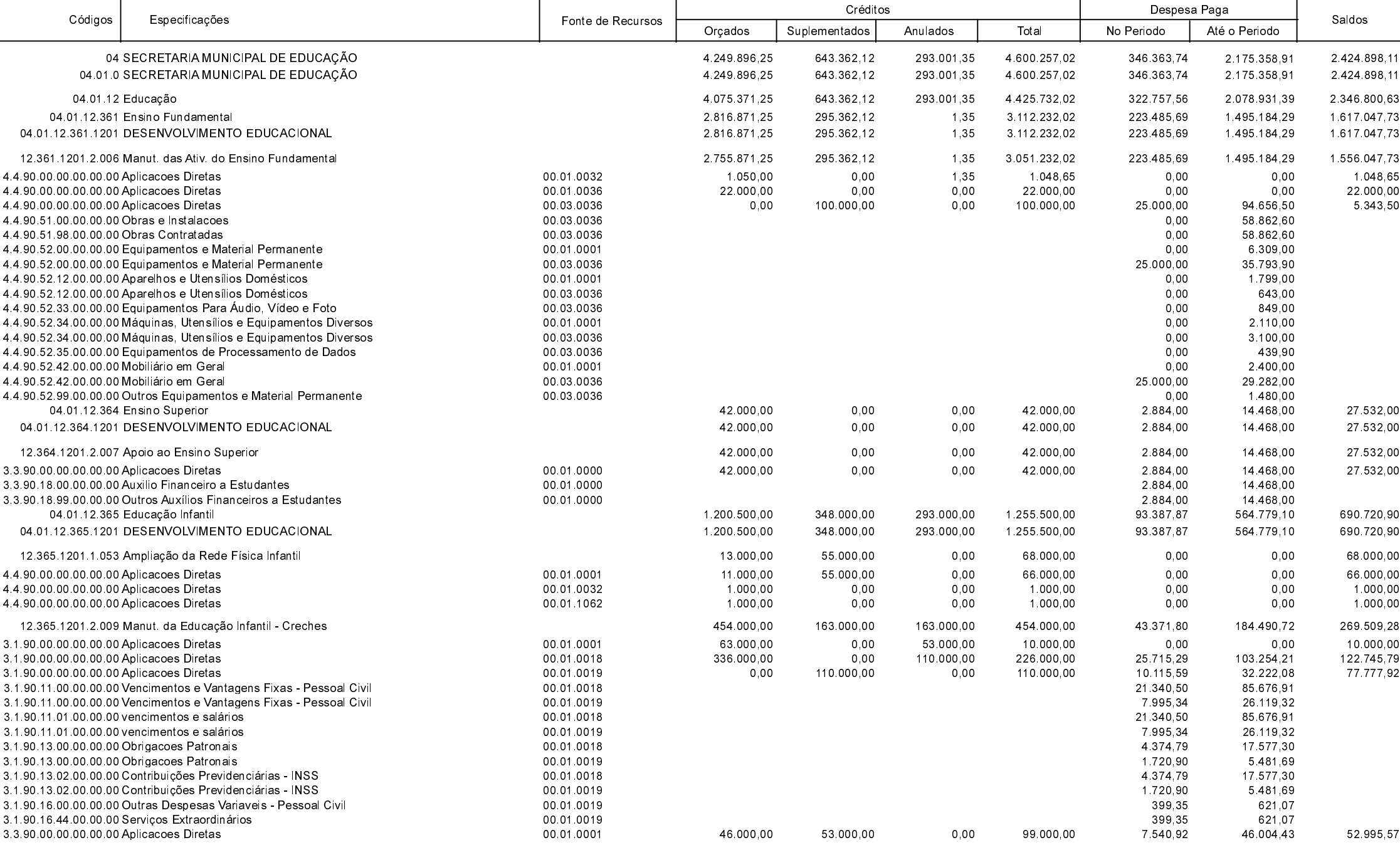

Betha Sistemas Exercício de 2019

Período: Julho

Página 6 de 17

### **MUNICIPIO DE GALVAO**

Comparativo da Despesa Autorizada Com a Paga - Anexo TC 08

Entidade : MUNICIPIO DE GALVAO

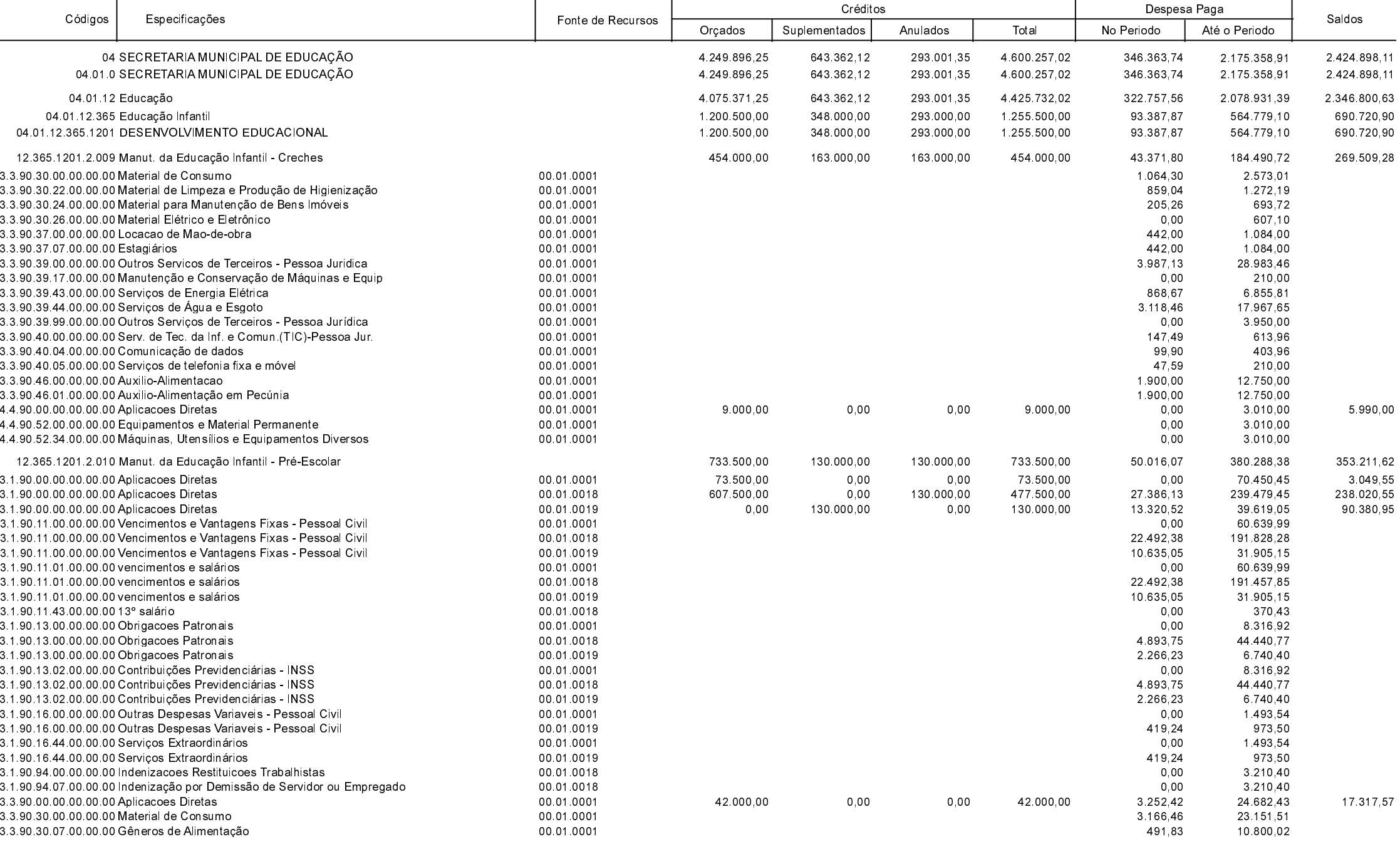

**Betha Sistemas** Exercício de 2019

Período: Julho

Página 7 de 17

#### **MUNICIPIO DE GALVAO**

Comparativo da Despesa Autorizada Com a Paga - Anexo TC 08

Entidade : MUNICIPIO DE GALVAO

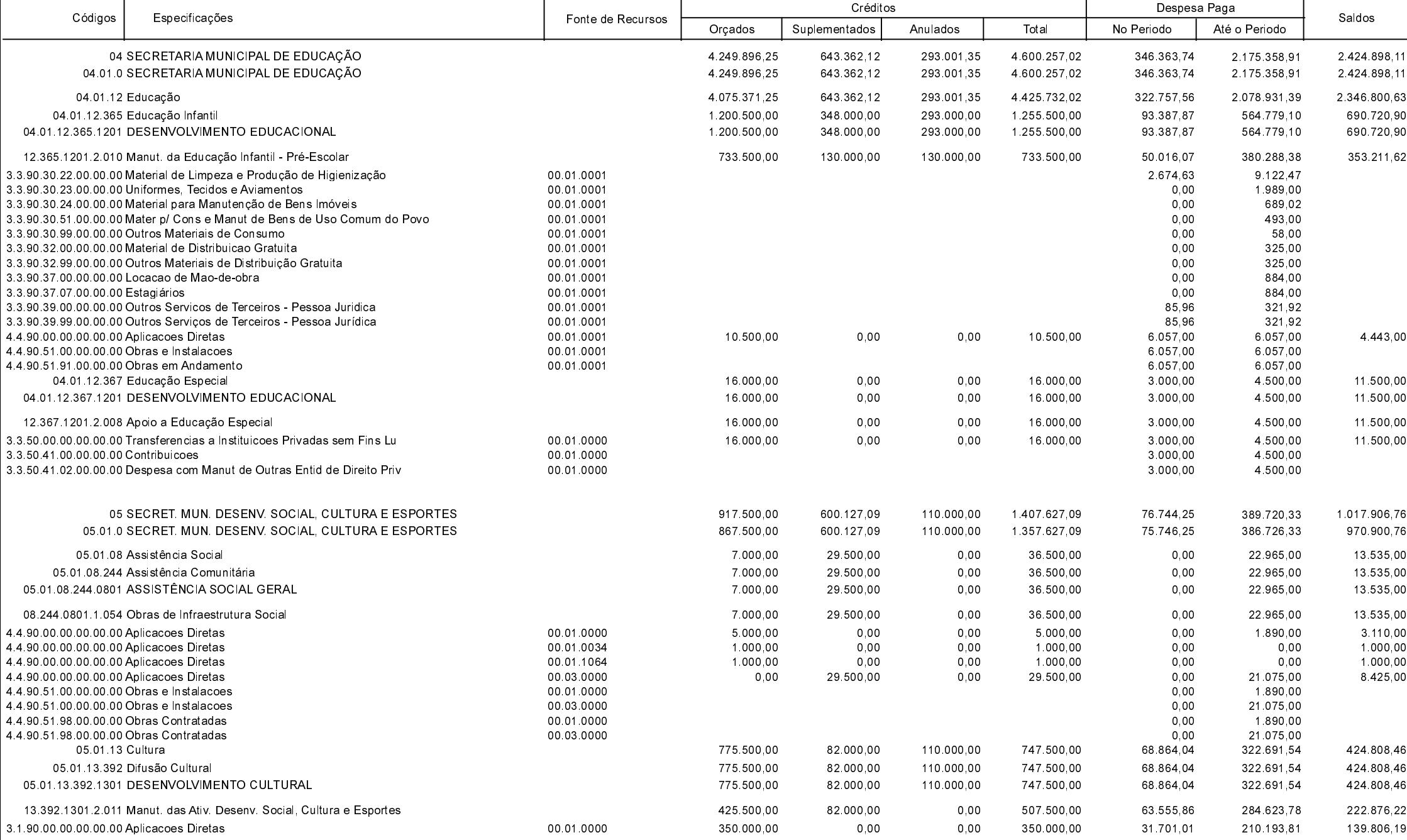

**Betha Sistemas** Exercício de 2019

Período: Julho

Página 8 de 17

# **MUNICIPIO DE GALVAO**

Comparativo da Despesa Autorizada Com a Paga - Anexo TC 08

Entidade : MUNICIPIO DE GALVAO

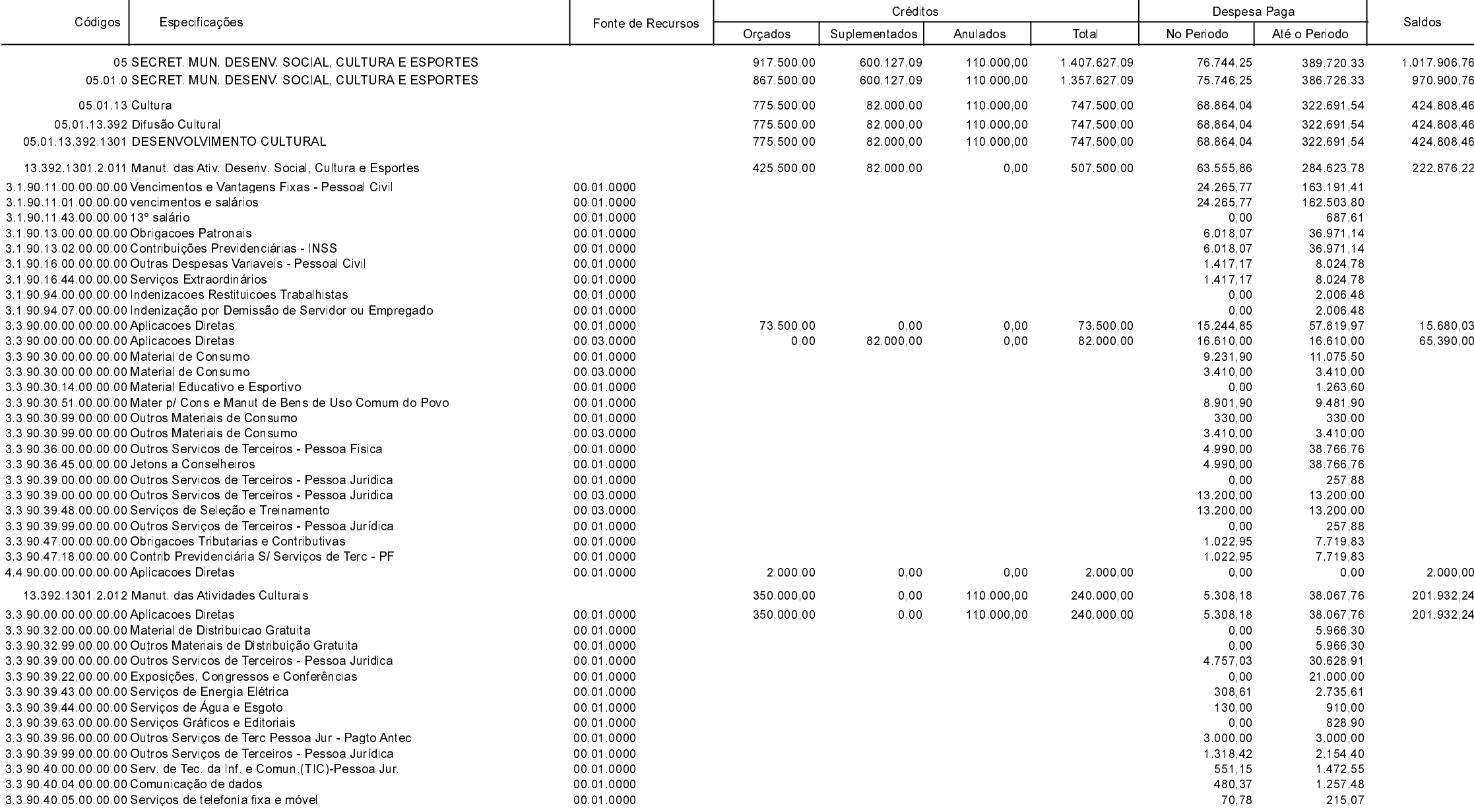

**Betha Sistemas** 

Exercício de 2019

Período: Julho

Página 9 de 17

# **MUNICIPIO DE GALVAO**

Comparativo da Despesa Autorizada Com a Paga - Anexo TC 08

Entidade : MUNICIPIO DE GALVAO

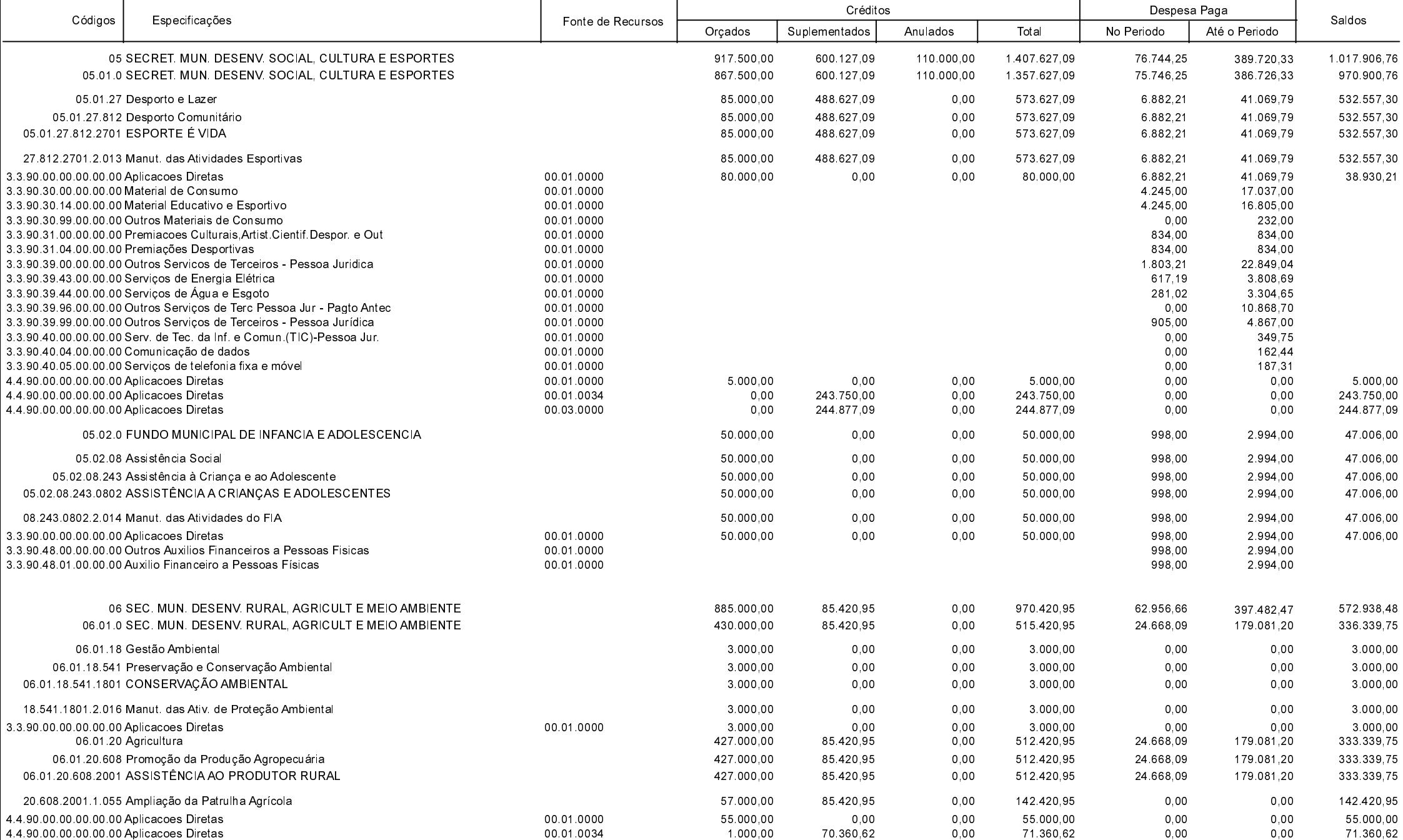

**Betha Sistemas** Exercício de 2019

Período: Julho

Página 10 de 17

# **MUNICIPIO DE GALVAO**

Comparativo da Despesa Autorizada Com a Paga - Anexo TC 08

Entidade : MUNICIPIO DE GALVAO

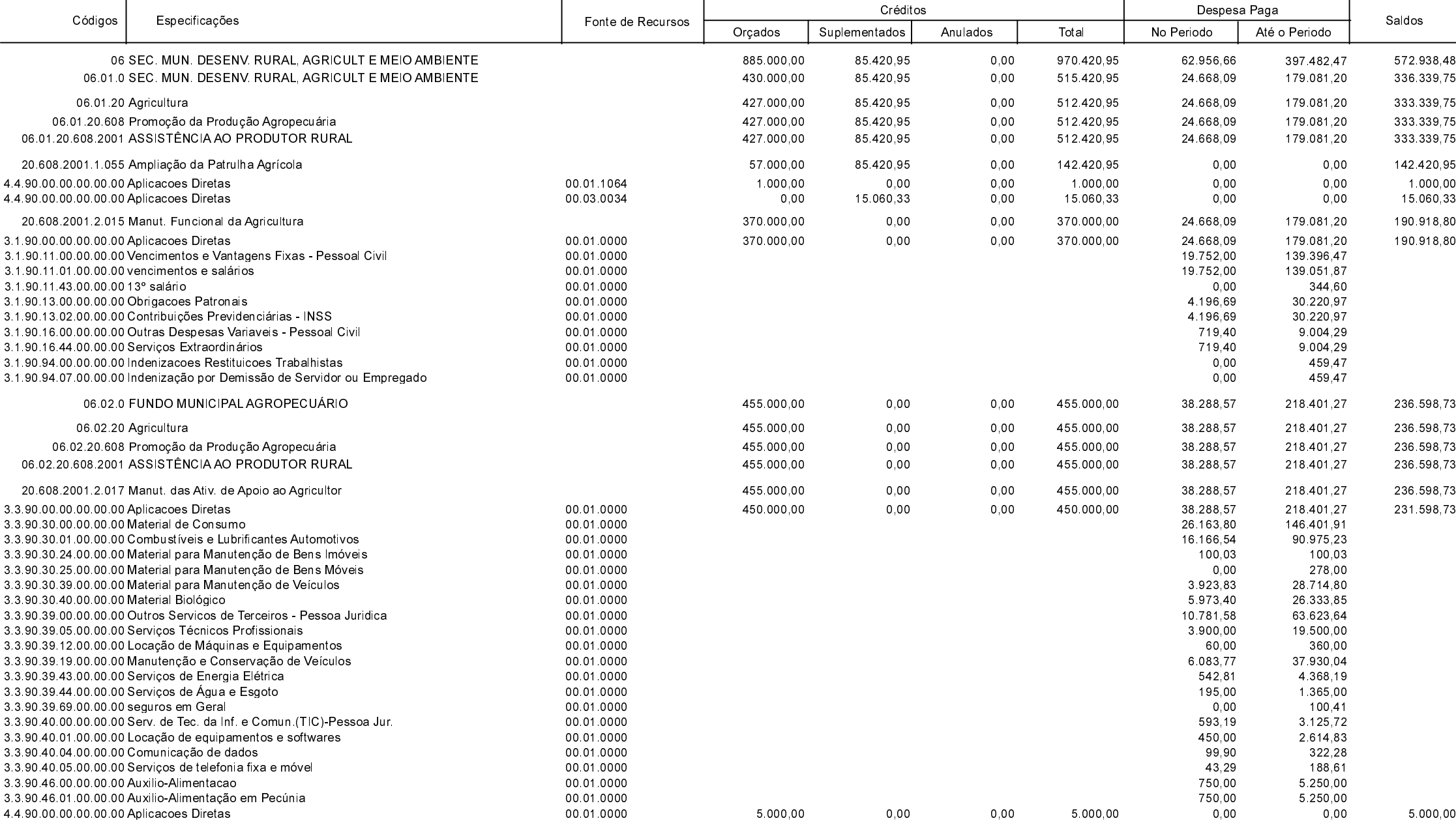

**Betha Sistemas** 

Exercício de 2019

Período: Julho

Página 11 de 17

#### **MUNICIPIO DE GALVAO**

Comparativo da Despesa Autorizada Com a Paga - Anexo TC 08

Entidade : MUNICIPIO DE GALVAO

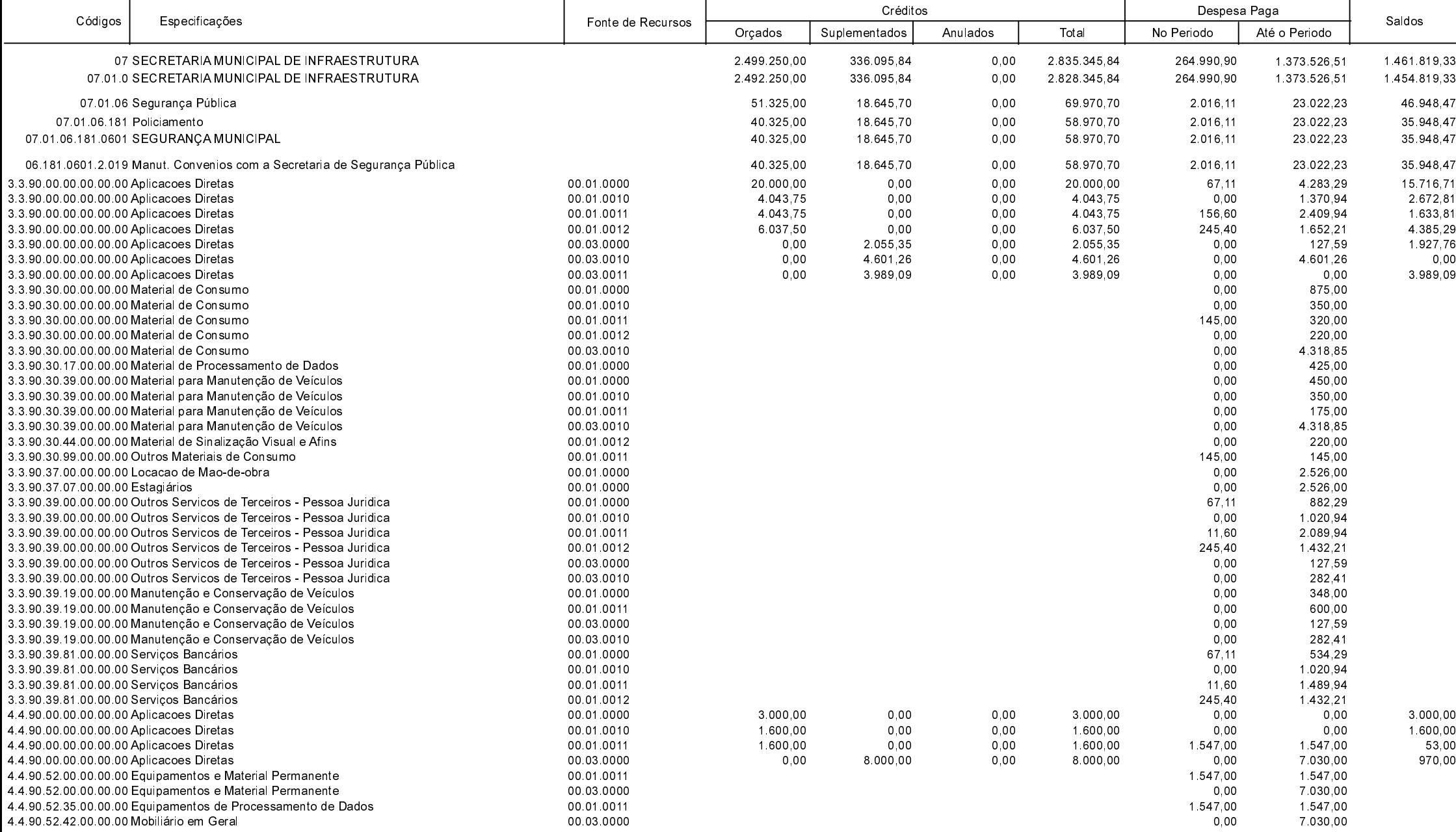

Betha Sistemas

Exercício de 2019

Período: Julho

Página 12 de 17

#### **MUNICIPIO DE GALVAO**

Comparativo da Despesa Autorizada Com a Paga - Anexo TC 08

Entidade : MUNICIPIO DE GALVAO

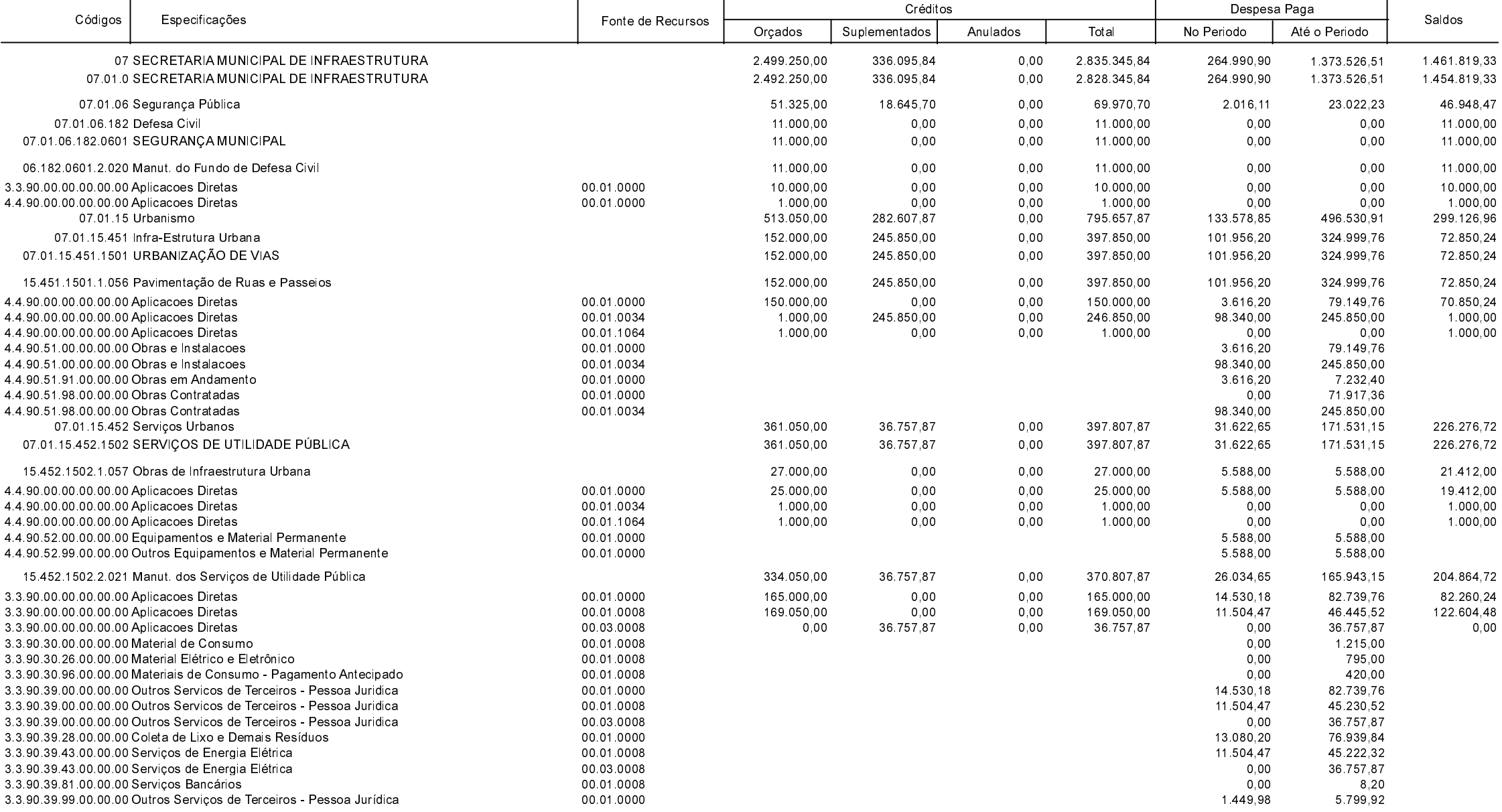

Betha Sistemas

Exercício de 2019

Período: Julho

Página 13 de 17

# **MUNICIPIO DE GALVAO**

Comparativo da Despesa Autorizada Com a Paga - Anexo TC 08

Entidade : MUNICIPIO DE GALVAO

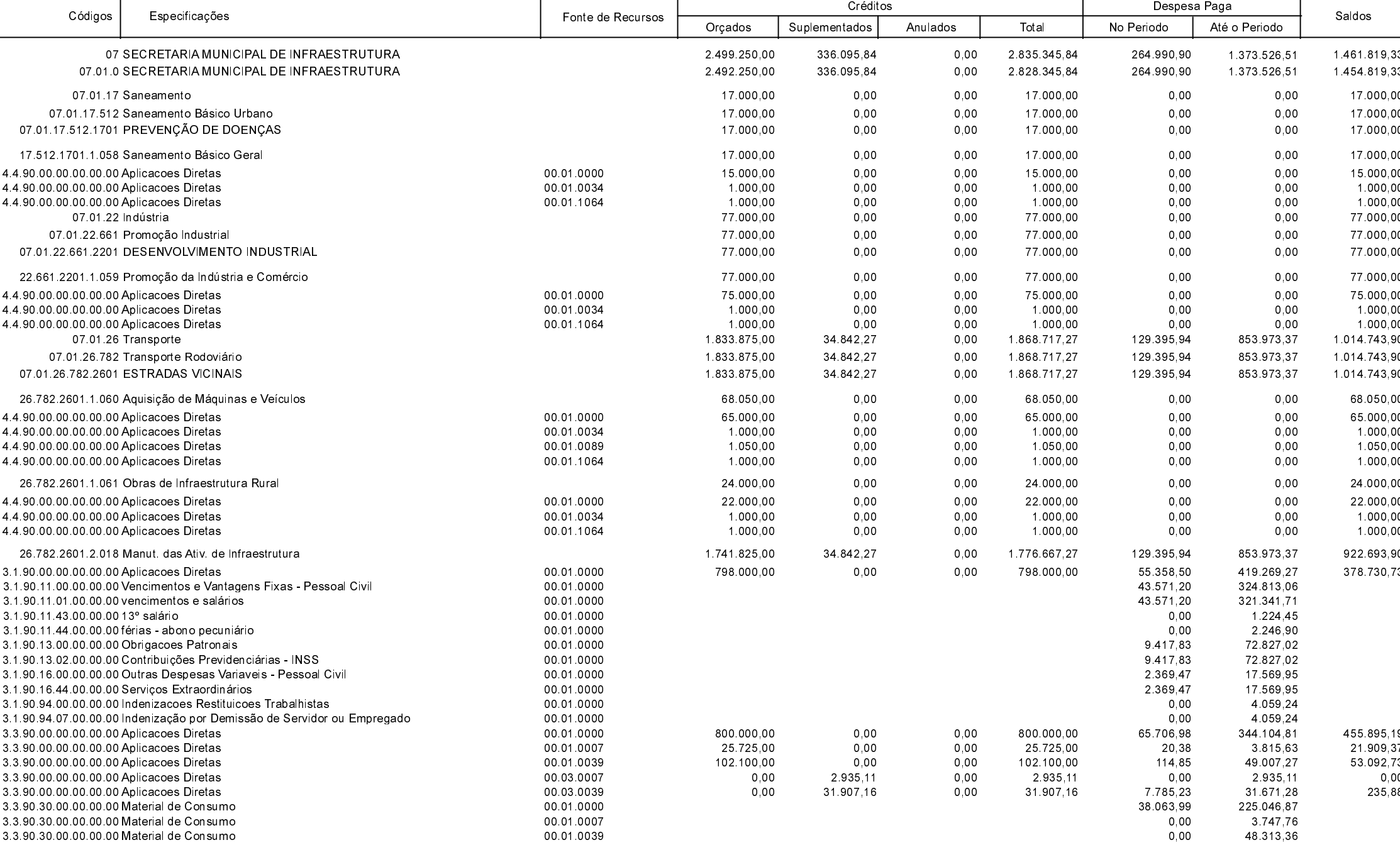

**Betha Sistemas** 

Exercício de 2019 Período: Julho

Página 14 de 17

#### **MUNICIPIO DE GALVAO**

Comparativo da Despesa Autorizada Com a Paga - Anexo TC 08

Entidade : MUNICIPIO DE GALVAO

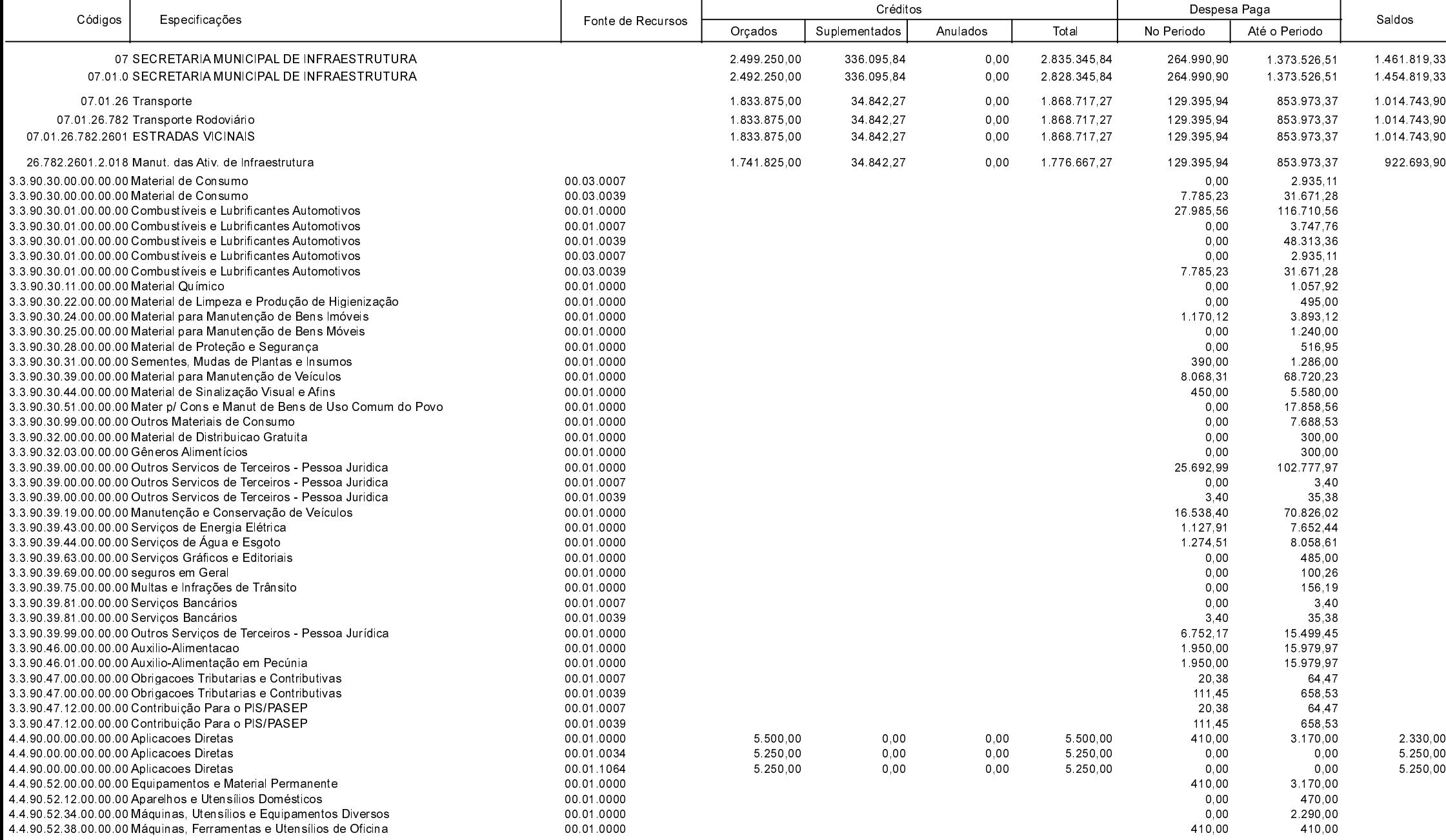

Betha Sistemas

Exercício de 2019

Período: Julho

Página 15 de 17

# **MUNICIPIO DE GALVAO**

Comparativo da Despesa Autorizada Com a Paga - Anexo TC 08

Entidade : MUNICIPIO DE GALVAO

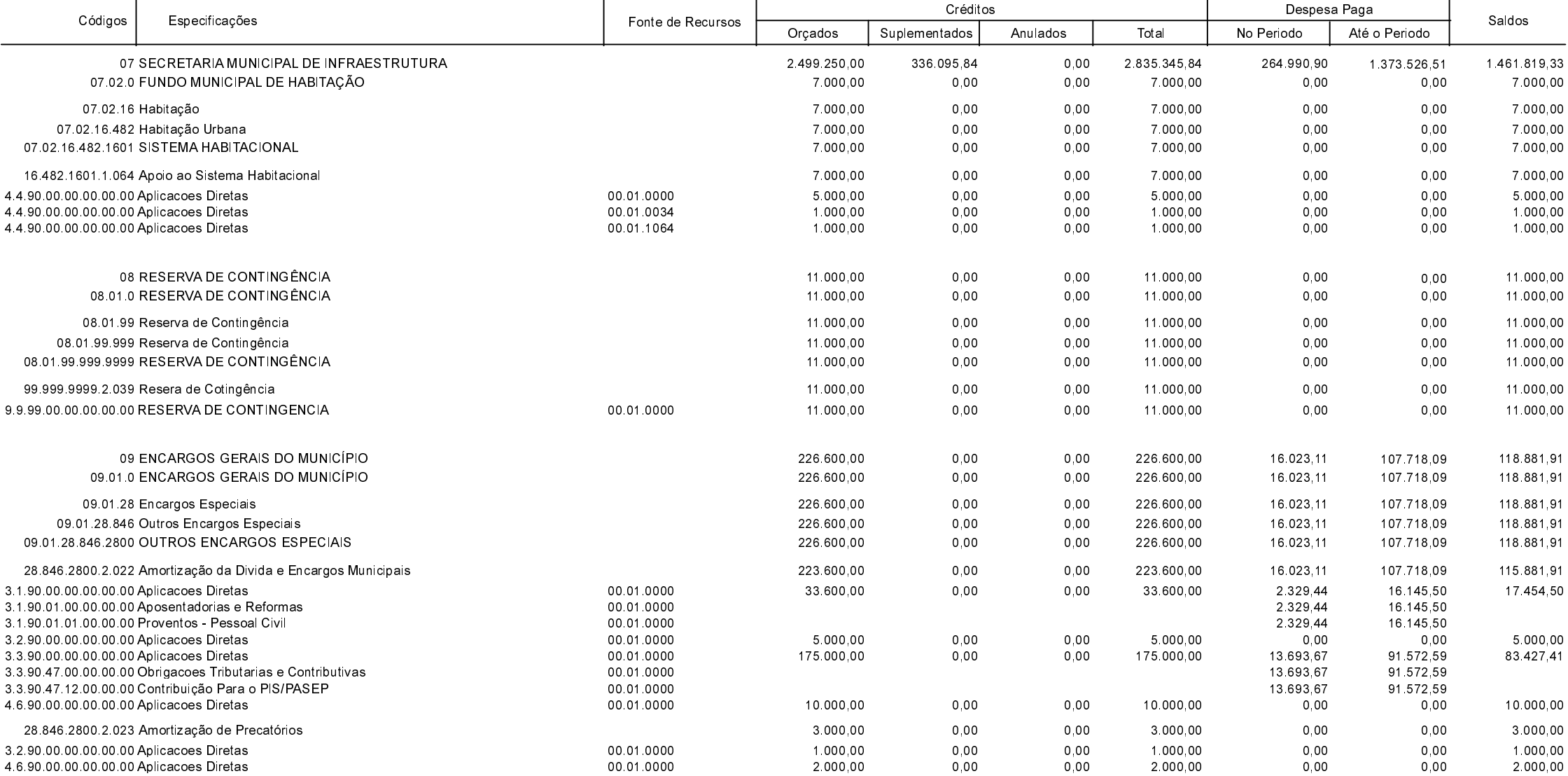

**Betha Sistemas** Exercício de 2019

Período: Julho

Página 16 de 17

## **MUNICIPIO DE GALVAO**

Comparativo da Despesa Autorizada Com a Paga - Anexo TC 08

Entidade : MUNICIPIO DE GALVAO

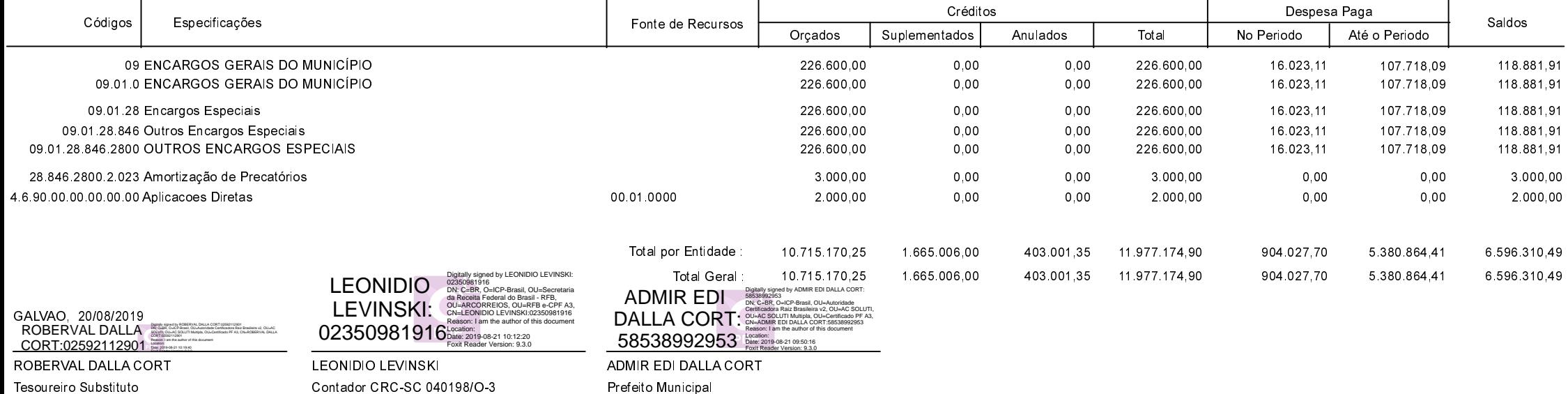

**Betha Sistemas** Exercício de 2019 Período: Julho

Página 17 de 17